## **Construire le document vidéo pour l'activité "réapparition de la variole"**

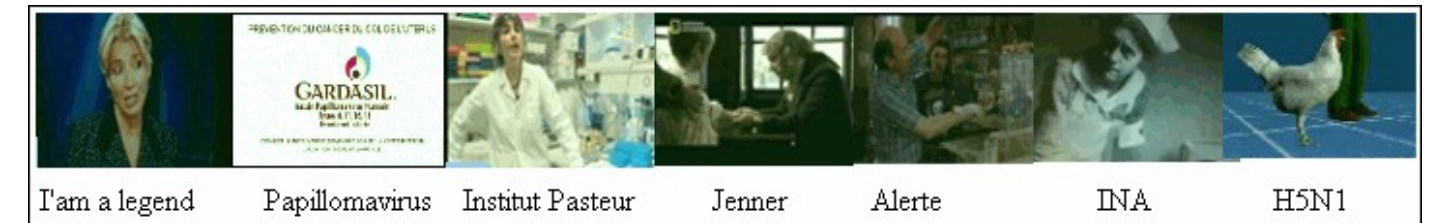

## **Obtenir la séquence vidéo numérique.**

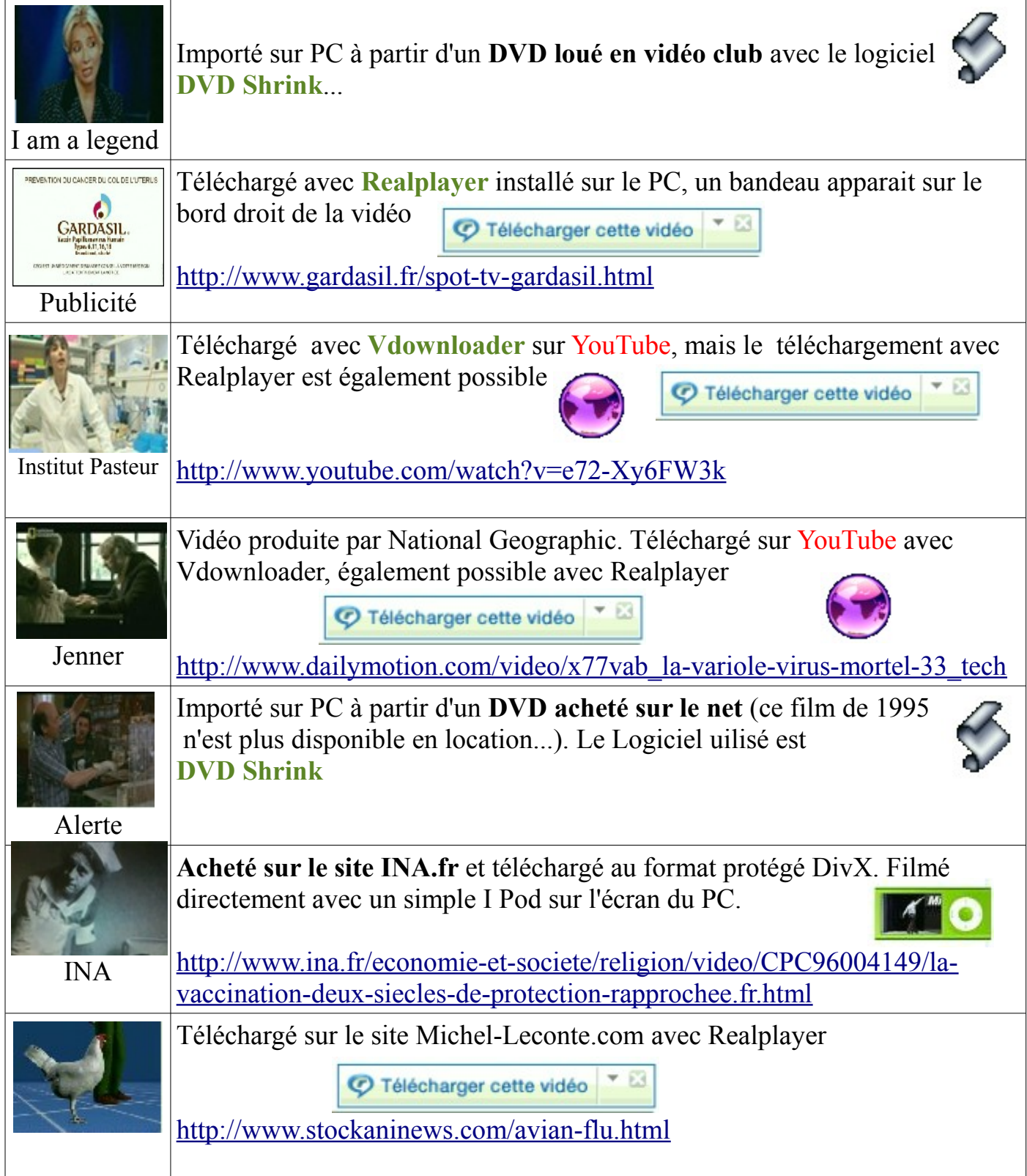

## **Découper les vidéos:**

Les montages ont été réalisés avec **Window Movies Maker**, mais ce logiciel gratuit n'accepte pas tous les formats récupérés. Par exemple des DVD achétés/loués ou des émissions TV enregistrées par un lecteur/enregistreur DVD classique sont au format **vob** qui n'est pas pris en charge.

Toutes les vidéos (excepté le DivX protégé) ont donc été découpées et converties au format **avi** avec le logiciel **Avidemux .** 

Les codecs vidéo (que je ne domine pas...) bloquent parfois le passage sous Window Movies Maker. Certaines séquences ont donc été converties en fonction des blocages rencontrés au format **wmv**, avec **Prism Video Converter** .

Ces conversions multiples altèrent les pistes audio des films jusqu'à les rendre peu audibles. Pour *I'm a legend, Alerte et le film INA*, le son a été ré-enregistré (micro externe) avec **Audacity**, et les fichiers audio **mp3** obtenus ont été recalés sur la bande vidéo avec Window Movies Maker.

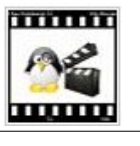

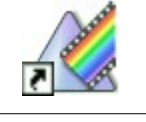

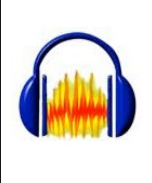